If you don't see the option for [Personal](https://www.apple.com/iphone/) Hotsp[ot, conta](https://www.apple.com/watch/)ct you[r carri](https://www.apple.com/tv/)er to Pe[rsonal](https://www.apple.com/mac/) Hotsp[ot with](https://www.apple.com/ipad/) your plan.

### Connect to Personal Hotspot with Wi-USB

You can connect to a Personal Hotspot using Wi-Fi, Bluetooth, or USE method.

When you connect a device to your Personal Hotspot, the status bar to devices have joined. The number of devices that can join your Person your carrier and iPhone model. If other devices have joined your Perso use only cellular data to connect to the Internet from the host device.

Use these steps to connect:

#### Wi-Fi

On the device that you want to connect to, go to Settings > Cellular > Personal Hotspot and make sure that it's on. Then verify the Wi-Fi past on this screen until you've connected your other device to the Wi-Fi r

On the device that you want to connect, go to Settings > Wi-Fi and lo Then tap the Wi-Fi network to join. If asked, enter the password for your

#### Bluetooth

To make sure that your iPhone or iPad is discoverable, go to Settings Then on your Mac or PC, follow the manufacturer directions to set up Learn more about using Personal Hotspot with Bluetooth.

Personal Hotspot supports Bluetooth connections with Mac, PC, and

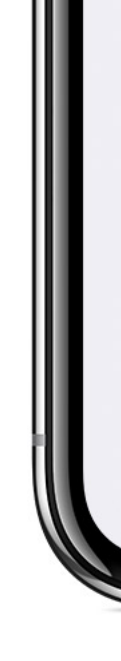

# Disconnect devices

To disconnect a device, turn off Personal Hotspot, turn off Bluetooth, device.

# Set or change your Wi-Fi password

You need to set a Wi-Fi password in order to set up a Personal Hotspot. to Settings > Cellular > Personal Hotspot or Settings > Personal Hots

Choose a Wi-Fi password that's at least eight characters long and use ASCII characters, other devices will be unable to join your Personal Hotspot. characters in Japanese, Russian, Chinese, and other languages. ASCI

- All the letters in English, both lowercase and uppercase
- The digits 0 through 9
- Some punctuation marks

### Start a Discussion in Apple Support Communities

Ask other users about this article

Submit my [question to the community](https://support.apple.com/HT209459)

See all questions on this article  $\rightarrow$ 

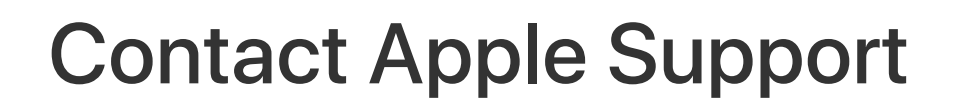

Need more help? Save time by starting your support request online and we'll connect you to an expert.

Get started >

Support  $\longrightarrow$  How to set up a Personal Hotspot on your iPhone or iPad

Copyright © 2019 Apple Inc. All rights reserved. Privacy Policy Terms of Use Sales and Refunds Site